# Частное образовательное учреждение высшего образования «САНКТ-ПЕТЕРБУРГСКИЙ УНИВЕРСИТЕТ ТЕХНОЛОГИЙ УПРАВЛЕНИЯ И ЭКОНОМИКИ»

# РАССМОТРЕНО И ОДОБРЕНО УТВЕРЖДАЮ

На заседании кафедры информационных технологий и математики Протокол № 9 от 25.05.2023 г.

Первый проректор С.В. Авдашкевич 28.06.2023

# **РАБОЧАЯ ПРОГРАММА ДИСЦИПЛИНЫ**

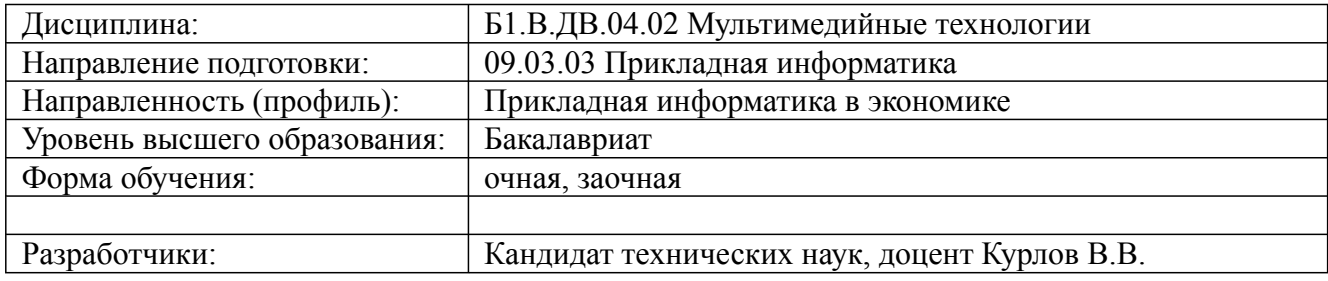

Санкт-Петербург 2023

# **1. Цели и задачи дисциплины:**

*Цель освоения дисциплины:*

получение общих сведений о предмете, о технических и программных средствах реализации информационных процессов, навыков для создания собственных мультимедиа продуктов, освоение принципов и методов решения на персональных компьютерах различных задач с использованием современного программного обеспечения.

*Задачи дисциплины:*

- обработке и компоновки стандартных форматов файлов текстовой, графической, звуковой, видео информации, методов 2-х мерной анимации;- объединению информационных объектов пользовательского интерфейса на единой аппаратно-инструментальной платформе компьютера в локальной или глобальной сети internet;- закреплению практических навыков работы с мультимедиа технологиями для разработки мультимедиа-приложений, включая создание проекта и сценарные методы его практической реализации.

#### **2. Перечень планируемых результатов обучения по дисциплине, соотнесенных с планируемыми результатами освоения образовательной программы высшего образования**

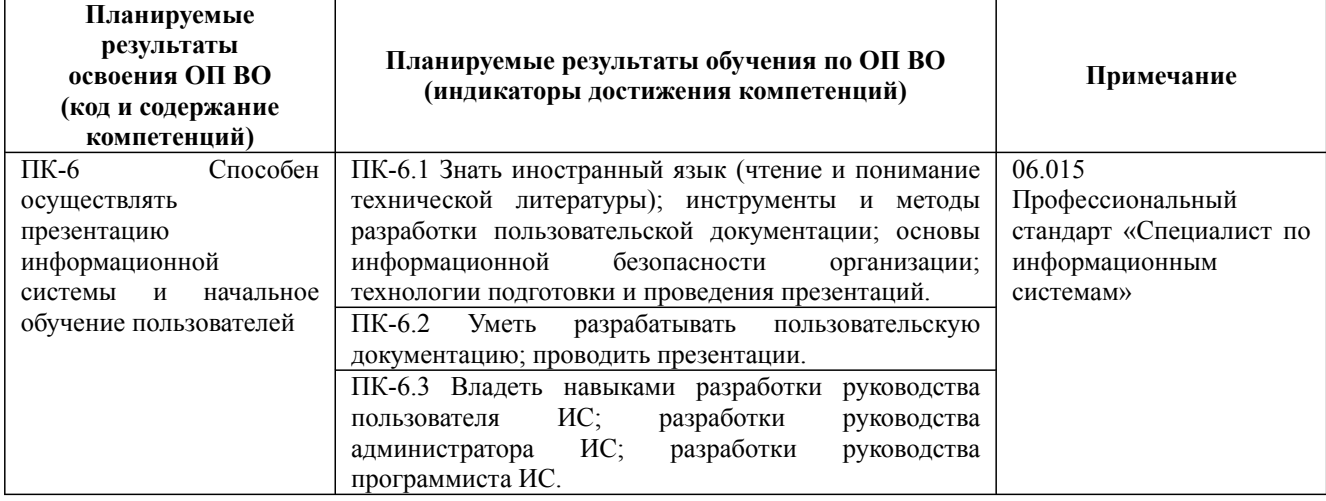

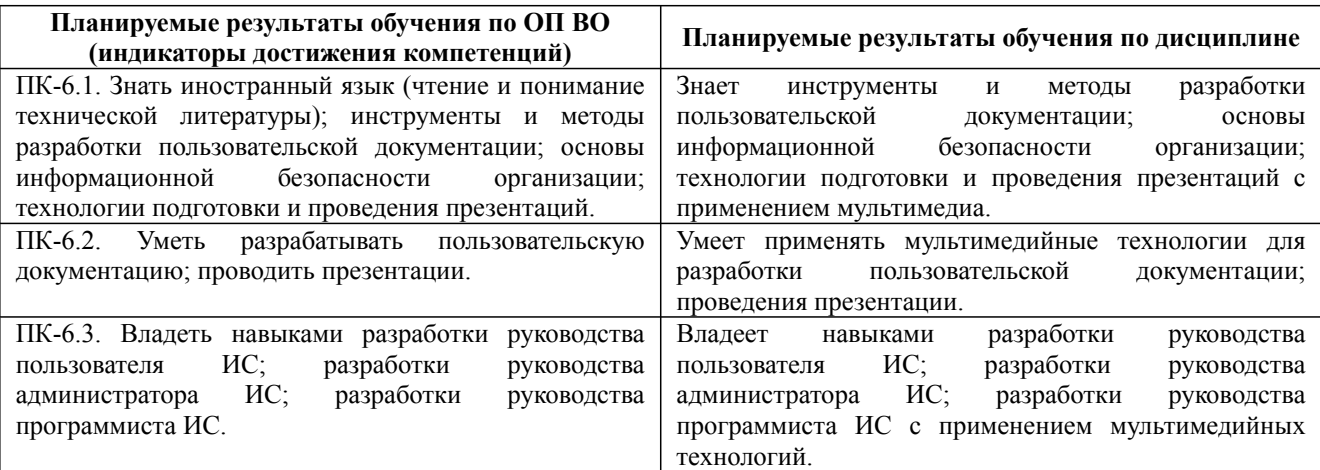

#### **3. Содержание, объем дисциплины и формы проведения занятий**

Дисциплина: Б1.В.ДВ.04.02 Мультимедийные технологии

Форма обучения: очная, заочная

Разработана для приема 2019/2020, 2020/2021 учебного года

Обновлена на 2023/2024 учебный год

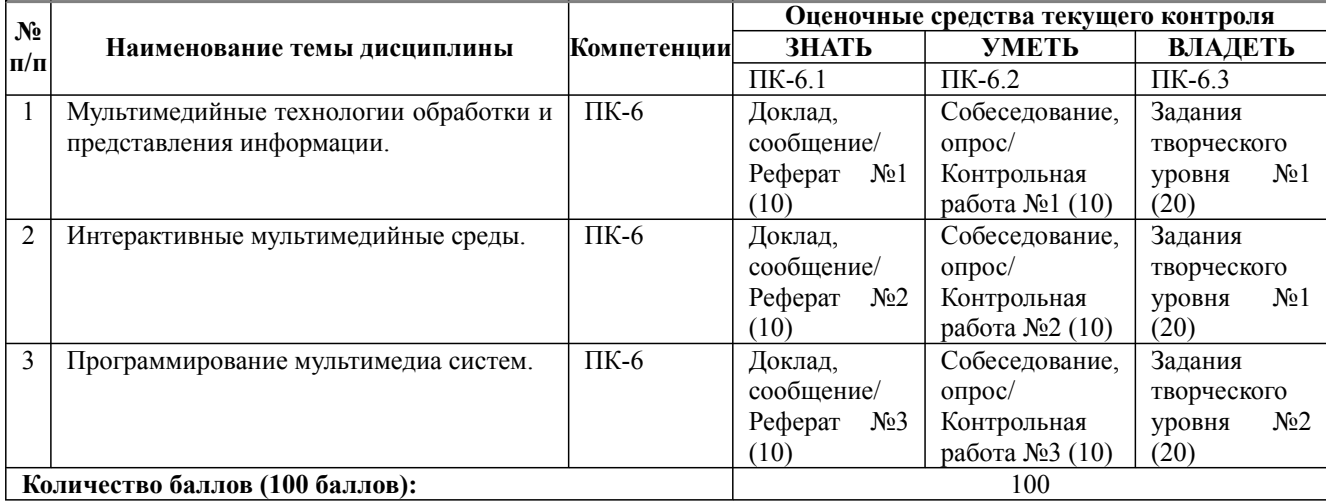

**Содержание учебного материала, лабораторные работы и практические занятия, курсовая работа**

**Тема 1:** Мультимедийные технологии обработки и представления информации. Понятие мультимедиа. Применение для решения прикладных задач.

**Практические занятия/самостоятельная работа:**

Использование внешних устройств цифровые фотоаппараты, цифровая видеокамера, сканер. Программы для работы с внешними устройствами.

#### **Лабораторная работа:** -

**Тема 2:** Интерактивные мультимедийные среды.

Программы для работы со звуком. Графика, видео и текст, как элемент мультимедиа. Основные инструменты создания и применения. Форматы данных

#### **Практические занятия/самостоятельная работа:**

Знакомство с компьютерными программами для обработки звука. Запись и обработка звука. Обработка изображения.

#### **Лабораторная работа:** -

**Тема 3:** Программирование мультимедиа систем.

Язык HTML. Разработка HTML страниц. Основные правила верстки HTML-страниц. Версии HTML. Язык JavaScript, Python.

#### **Практические занятия/самостоятельная работа:**

Создание компьютерных игр. Создание интерактивного руководства пользователя.

**Лабораторная работа:** -

#### **Курсовая работа:**

не предусмотрено учебным планом

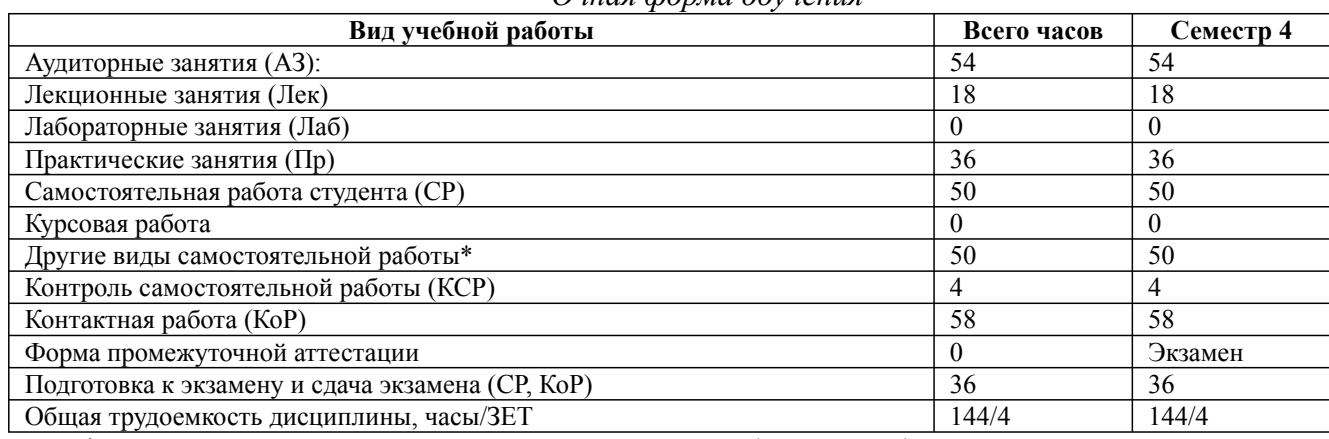

*Очная форма обучения*

\* Подготовка к аудиторным занятиям, подготовка к зачету (при наличии)

09.03.03 Прикладная информатика, направленность (профиль) "Прикладная информатика в экономике" Рабочая программа дисциплины Дисциплина: Б1.В.ДВ.04.02 Мультимедийные технологии Форма обучения: очная, заочная

Разработана для приема 2019/2020, 2020/2021 учебного года

Обновлена на 2023/2024 учебный год

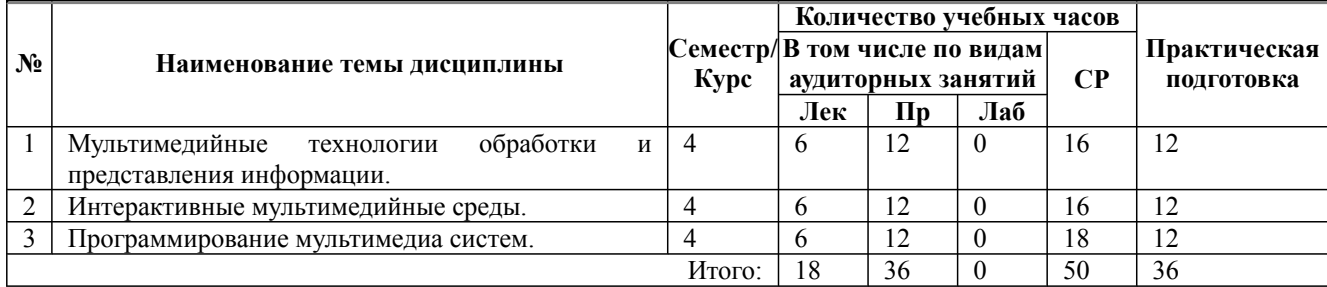

\* Практическая подготовка при реализации дисциплин организована путем проведения практических занятий и (или) выполнения лабораторных и (или) курсовых работ и предусматривает выполнение работ, связанных с будущей профессиональной деятельностью.

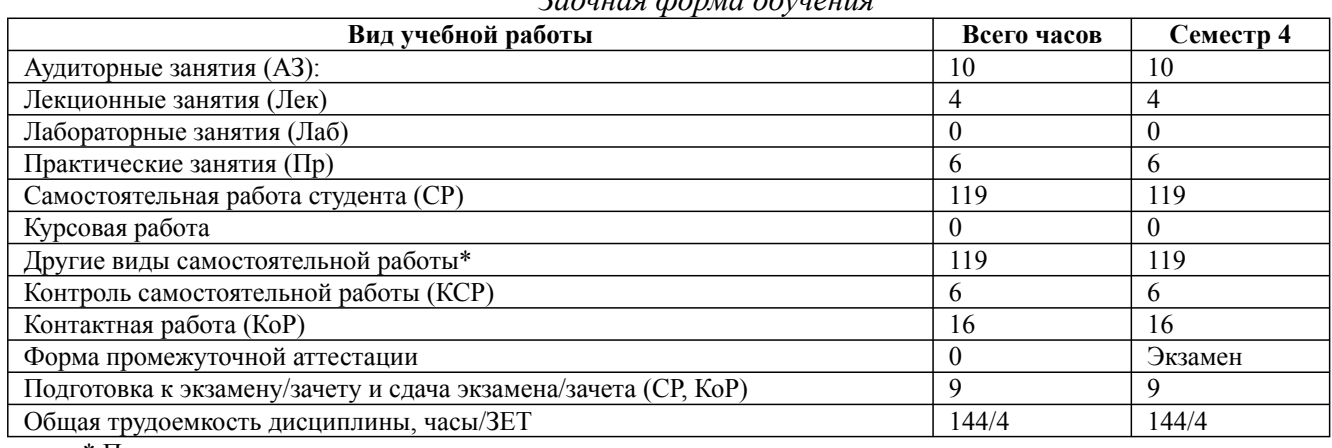

\* Подготовка к аудиторным занятиям

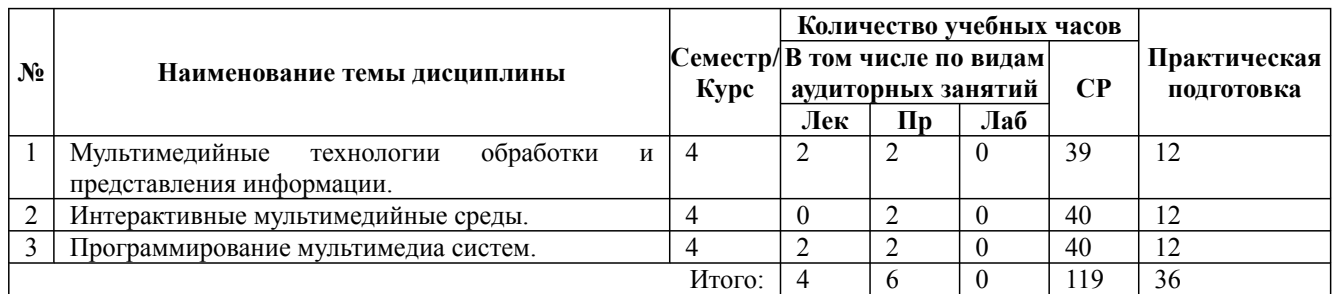

\* Практическая подготовка при реализации дисциплин организована путем проведения практических занятий и (или) выполнения лабораторных и (или) курсовых работ и (или) путем выделения часов из часов, отведенных на самостоятельную работу, и предусматривает выполнение работ, связанных с будущей профессиональной деятельностью.

#### **4. Способ реализации дисциплины**

Без использования онлайн-курса.

#### **5. Учебно-методическое обеспечение дисциплины:**

#### *Основная литература:*

2. ЦИФРОВАЯ ЭКОНОМИКА 2-е изд., пер. и доп. Учебник для вузов / Л. И. Сергеев, Д. Л. Сергеев, А. Л. Юданова ; под редакцией Л. И. Сергеева. - Калининградский государственный технический университет (г. Калининград)., 2023 г. - 437 c. - ISBN 978-5-534-15797-0 – Режим доступа: https://urait.ru/book/cifrovaya-ekonomika-509767

3. КОМПЬЮТЕРНАЯ ГРАФИКА 3-е изд., испр. и доп. Учебник и практикум для вузов / Колошкина И. Е., Селезнев В. А., Дмитроченко С. А. - Брянский государственный университет имени академика И.Г. Петровского (г. Брянск)., 2022 г. - 233 c. - ISBN 978-5-534-12341-8 – Режим

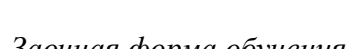

#### доступа: https://urait.ru/book/kompyuternaya-grafika-490997

3. ГРАФИЧЕСКИЙ ДИЗАЙН. СОВРЕМЕННЫЕ КОНЦЕПЦИИ 2-е изд., пер. и доп. Учебное пособие для вузов / Отв. ред. Павловская Е. Э. - Уральский государственный архитектурно-художественный университет имени Н.С. Алферова (г. Екатеринбург)., 2023 г. - 119 c. - ISBN 978-5-534-11169-9 – Режим доступа: https://urait.ru/book/graficheskiy-dizaynsovremennye-koncepcii-515527

#### *Дополнительная литература:*

1. ВИДЕОМОНТАЖ. ПРАКТИКУМ 2-е изд., испр. и доп. Учебное пособие для вузов / Пименов В. И. - Санкт-Петербургский государственный университет промышленных технологий и дизайна (г. Санкт-Петербург)., 2022 г. - 159 c. - ISBN 978-5-534-07628-8 – Режим доступа: https://urait.ru/book/videomontazh-praktikum-491994

2. ОСНОВЫ КОМПЬЮТЕРНОЙ ГРАФИКИ. Учебник и практикум для вузов / Боресков А. В., Шикин Е. В. - Московский государственный университет имени М.В. Ломоносова (г. Москва)., 2022 г. - 219 c. - ISBN 978-5-534-13196-3 – Режим доступа: https://urait.ru/book/osnovykompyuternoy-grafiki-489497

3. ИНФОРМАЦИОННЫЕ ТЕХНОЛОГИИ 7-е изд., пер. и доп. Учебник для вузов / Советов Б. Я., Цехановский В. В. - Санкт-Петербургский государственный электротехнический университет ЛЭТИ имени В.И. Ульянова (Ленина) (г. Санкт-Петербург)., 2022 г. - 327 c. - ISBN 978-5-534-00048-1 – Режим доступа: https://urait.ru/book/informacionnye-tehnologii-488865

# **6. Перечень информационных технологий, используемых при осуществлении образовательного процесса по дисциплине, включая перечень программного обеспечения**

#### 1. Операционная система

- 2. Пакет прикладных офисных программ
- 3. Антивирусное программное обеспечение
- 4. LMS Moodle
- 5. Вебинарная платформа
- 6. Inkscape
- 7. GIMP

**7. Перечень ресурсов информационно-телекоммуникационной сети «Интернет», информационных справочных систем и профессиональных баз данных, необходимых для освоения дисциплины**

1. ibooks.ru : электронно-библиотечная система [Электронный ресурс] : профессиональная база данных. - Режим доступа: https://ibooks.ru. - Текст: электронный

2. Электронно-библиотечная система СПбУТУиЭ : электронно-библиотечная система [Электронный ресурс] : профессиональная база данных. - Режим доступа: http://libume.ru. - Текст: электронный

3. Юрайт : электронно-библиотечная система [Электронный ресурс] : профессиональная база данных. - Режим доступа: https://urait.ru. - Текст: электронный

4. eLibrary.ru : научная электронная библиотека [Электронный ресурс] : профессиональная база данных. - Режим доступа: http://elibrary.ru. - Текст: электронный

5. Архив научных журналов НЭИКОН [Электронный ресурс] : профессиональная база данных. - Режим доступа: arch.neicon.ru. - Текст: электронный

6. КиберЛенинка : научная электронная библиотека [Электронный ресурс] : информационная справочная система. - Режим доступа: http://cyberleninka.ru. - Текст: электронный

7. Лань : электронно-библиотечная система [Электронный ресурс] : профессиональная база данных. - Режим доступа: https://e.lanbook.com. - Текст: электронный

8. it-world.ru [Электронный ресурс] : информационная справочная система . - Режим

Дисциплина: Б1.В.ДВ.04.02 Мультимедийные технологии

Форма обучения: очная, заочная

Разработана для приема 2019/2020, 2020/2021 учебного года

Обновлена на 2023/2024 учебный год

доступа: https://www.it-world.ru. - Текст: электронный

9. Компьютерра : информационная справочная система . - Режим доступа: https://www.computerra.ru/. - Текст: электронный

10. Connect: IT-технологии : информационная справочная система. - Режим доступа: https://www.connect-wit.ru/. - Текст: электронный

11. Министерство цифрового развития, связи и массовых коммуникаций Российской Федерации: профессиональная база данных. - Режим доступа: https://digital.gov.ru. - Текст: электронный

12. Федеральная служба по надзору в сфере связи, информационных технологий и массовых коммуникаций: профессиональная база данных . - Режим доступа: https://rkn.gov.ru. - Текст: электронный

13. Федеральное агентство по печати и массовым коммуникациям: профессиональная база данных . - Режим доступа: http://archive.government.ru/power/66/. - Текст: электронный

14. Math-Net.Ru: профессиональная база данных . - Режим доступа: https://www.mathnet.ru/. - Текст: электронный

#### **8. Материально-техническое обеспечение дисциплины**

1. Учебная аудитория для проведения занятий лекционного типа, семинарского типа практических занятий, для групповых и индивидуальных консультаций, текущего контроля и промежуточной аттестации, оборудованная: рабочими местами для обучающихся, оснащенными специальной мебелью; рабочим местом преподавателя, оснащенным специальной мебелью, персональным компьютером с возможностью подключения к сети «Интернет» и доступом к электронной информационно-образовательной среде Университета; техническими средствами обучения - мультимедийным оборудованием (проектор, экран, колонки) и маркерной доской; лицензионным программным обеспечением

2. Учебная аудитория для проведения занятий семинарского типа - практических занятий – компьютерный класс, оборудованный рабочими местами для обучающихся, оснащенными специальной мебелью, персональными компьютерами с возможностью подключения к сети «Интернет» и доступом к электронной информационно-образовательной среде Университета; рабочим местом преподавателя, оснащенным специальной мебелью, персональным компьютером с возможностью подключения к сети «Интернет» и доступом к электронной информационно-образовательной среде Университета; техническими средствами обучения мультимедийным оборудованием (проектор, экран, колонки) и маркерной доской; лицензионным программным обеспечением

3. Помещение для самостоятельной работы, оборудованное специальной мебелью, персональными компьютерами с возможностью подключения к сети «Интернет» и доступом к электронной информационно-образовательной среде Университета, лицензионным программным обеспечением

4. При применении электронного обучения, дистанционных образовательных технологий используются: виртуальные аналоги учебных аудиторий - вебинарные комнаты на вебинарных платформах, рабочее место преподавателя, оснащенное персональным компьютером (планшет, мобильное устройство) с возможностью подключения к сети «Интернет», доступом к электронной информационно-образовательной среде Университета и к информационнообразовательному порталу Университета umeos.ru, веб-камерой, микрофоном и гарнитурой (в т.ч. интегрированными в устройствами), программным обеспечением; рабочее место обучающегося оснащено персональным компьютером (планшет, мобильное устройство) с возможностью подключения к сети «Интернет», доступом к электронной информационнообразовательной среде Университета и к информационно-образовательному порталу Университета umeos.ru, веб-камерой, микрофоном и гарнитурой (в т.ч. интегрированными в устройства). Авторизация на информационно-образовательном портале Университета umeos.ru и начало работы осуществляются с использованием персональной учетной записи (логина и

# пароля). Лицензионное программное обеспечение

#### 9. Опеночные материалы по лиспиплине

Описание оценочных средств (показатели и критерии оценивания, шкалы оценивания) представлено в приложении к основной профессиональной образовательной программе «Каталог оценочных средств текущего контроля и промежуточной аттестации».

Процедуры оценивания знаний, умений, навыков и (или) опыта деятельности приводятся в соответствующих методических материалах и локальных нормативных актах Университета.

Для оценивания учебных достижений студентов в Университете действует балльнорейтинговая система.

Если оценка, соответствующая набранной в семестре сумме рейтинговых баллов, удовлетворяет студента, то она является итоговой оценкой по дисциплине при проведении промежуточной аттестации в форме экзамена/зачета с оценкой/зачета.

Условием сдачи экзамена/зачета с оценкой/зачета с целью повышения итоговой оценки по дисциплине является сдача студентом экзамена, за который он получает экзаменационные баллы без учета баллов, полученных за текущий контроль:

#### Шкала оценивания учебных достижений по дисциплине, завершающейся зачетом без **AHAULU**

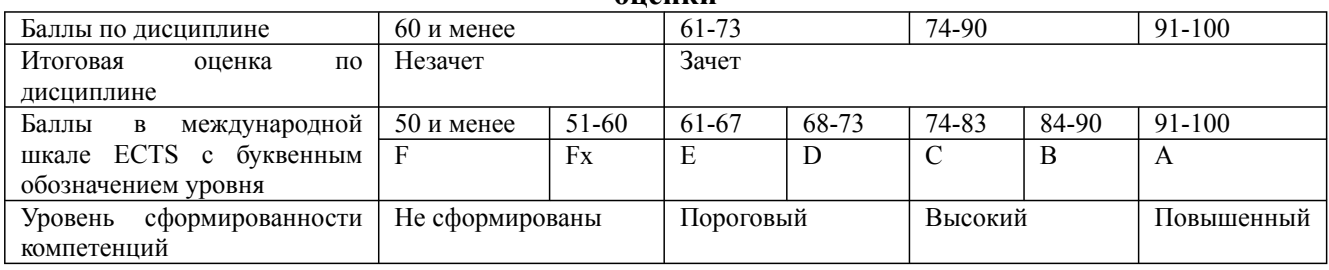

#### Шкала оценивания учебных достижений по дисциплине, завершающейся экзаменом/ зячетом с опенкой

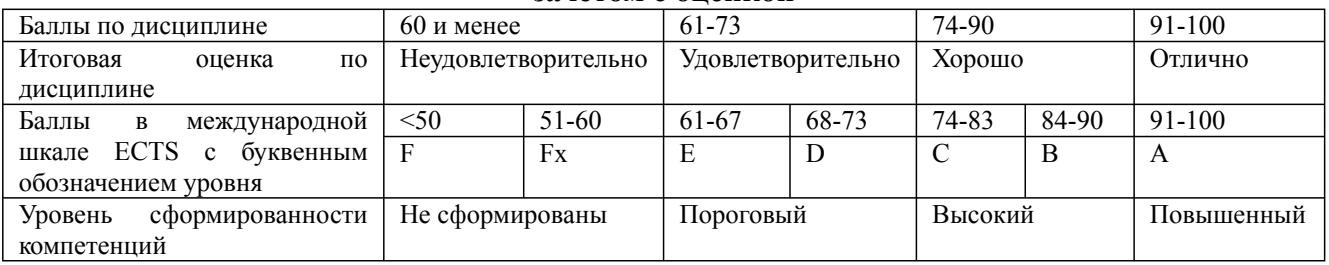

### 9.1. Типовые контрольные задания для текущего контроля Доклад, сообщение / Реферат №1

 $1_{-}$ Определение Мультимедиа. Предпосылки появления и основные задачи мультимедиа технологий.

 $\overline{2}$ . Аппаратные средства мультимедиа. Мультимедийные функции и примеры мультимедиа приложений.

 $\mathcal{E}$ Области применения мультимедиа технологий. Обучение с использованием компьютерных технологий(СВТ).

Области применения мультимедиа технологий. Основные преимущества и недостатки  $\overline{4}$ . CBT.

 $5<sub>1</sub>$ Области применения мультимедиа технологий. Фирменные презентации и реклама продукции. . Области применения мультимедиа технологий. Моделирование на компьютере и кибернетическое пространство.

6. Стандартные носители мультимедиа-информации. Аналоговые диски.

Дисциплина: Б1.В.ДВ.04.02 Мультимедийные технологии

Форма обучения: очная, заочная

Разработана для приема 2019/2020, 2020/2021 учебного года

Обновлена на 2023/2024 учебный год

7. Стандартные носители мультимедиа-информации. Цифровые диски.

8. Стандартные носители мультимедиа-информации. Основные форматы дисков.

9. Стандартные носители мультимедиа-информации. CD-ROM, CD-R, CD-RW. Принципы записи и воспроизведения CD.

10. Стандартные носители мультимедиа-информации. Файловая система CD-ROM. Объемы и технология изготовления.

11. Способы кодирования цвета. Модель RGB.

12. Способы кодирования цвета. Модель CMYK.

13. Способы кодирования цвета. Модель LAB.

14. Основные форматы файлов изображений. Простейший способ сохранения растрового изображения. Расчет объема файлов таких изображений.

15. Способы кодирования цвета. Форматы BMP, PCX, GIF, JPG, DFX, DWF, WMF, PDF.

16. Методы представления графической информации. Основные преимущества и недостатки.

17. Конвертация между растровым и векторным форматами изображений. Масштабирование изображений.

18. Текстовые данные в мультимедиа. Кодировка символов языка. OCR-системы.

19. Текстовые данные в мультимедиа. Понятие шрифта. Основные характеристики шрифтов.

20. Методы сжатия изображений. Два основных метода сжатия

#### **Доклад, сообщение / Реферат №2**

- 1. Понятие звука. Зависимость качества и частотного диапазона звука.
- 2. Процесс записи (оцифровки) звука. 24. Синтез звука. FM- и WT- виды синтеза.
- 3. Методы сжатия звука. μ кодирование. DPCM и DM кодирование.
- 4. Методы сжатия звука. ADPCM и другие методы кодирования.
- 5. Методы сжатия звука. Формат MP3. Тип и основные принципы сжатия.

6. Методы сжатия звука. Параметры качества MP3-звука. Технология переменного битрейта.

7. Методы сжатия звука. MPEG-4 и другие методы сжатия и синтеза звука.

- 8. Понятие видео. Формат AVI.
- 9. Понятие видео. Основной принцип сжатия видео изображений. Стандарт MPEG.
- 10. Основные принципы и понятия MPEG-компрессии. I- P- B- кадры.
- 11. Стандарт MPEG. MPEG 1.
- 12. Стандарт MPEG. MPEG 2.
- 13. Стандарт MPEG. МРЕ $G-3$ .
- 14. Стандарт MPEG.MPEG 4 и MPEG 7.
- 15. MHEG, DivX и другие методы сжатия.

#### **Доклад, сообщение / Реферат №3**

- 1. Вебинар. Площадки для вебинаров
- 2. Анализ языков программирования для создания руководства пользователя.
- 3. Роль мультимедийных технологий для создания обучающего контента
- 4. Создание игр с использованием мультимедиа
- 5. Создание 3D туров
- 6. Виртуальный музей –реализация с использованием мультимедиа.

#### **Собеседование, опрос / Контрольная работа №1**

1.Мультимедиа - это ...

1. объединение в одном документе звуковой, музыкальной и видеоинформации, с целью имитации воздействия реального мира на органы чувств

Дисциплина: Б1.В.ДВ.04.02 Мультимедийные технологии Форма обучения: очная, заочная

Разработана для приема 2019/2020, 2020/2021 учебного года

Обновлена на 2023/2024 учебный год

 $\overline{2}$ . постоянно работающая программа, облегчающая работу в неграфической операционной системе

 $3<sub>1</sub>$ программа "хранитель экрана", выводящая во время долгого простоя компьютера на монитор какую-нибудь картинку или ряд анимационных изображений

 $\overline{4}$ . терминальное соединение по коммутируемому телефонному каналу

2. Важная особенность мультимедиа технологии является:

- $1$ анимания
- $2<sup>1</sup>$ многозадачность

 $3<sub>1</sub>$ интерактивность

 $4.$ оптимизация

3.В чем состоит разница между слайдами презентации и страницами книги?

- $\mathbf{1}$ . переход между слайдами осуществляется с помощью управляющих объектов
- $\overline{2}$ на слайдах кроме текста могут содержаться мультимедийные объекты
- $\mathcal{E}$ нет правильного ответа
- $\overline{4}$ . в количестве страниц

4. Компьютерная презентация - это ...

 $1<sub>1</sub>$ программа предназначенная для обработки запросов от программ-клиентов

 $2^{\circ}$ последовательность слайдов, содержащих мультимедийные объекты

 $3<sub>1</sub>$ схема записи информации, содержащейся в файлах, на физический диск

5. Переход между слайдами осуществляется с помощью:

 $1.$ диаграмм

 $2.$ значка на экране, положение которого изменяется при использовании устройства позиционирования

графиков  $3_{-}$ 

управляющих объектов или гиперссылок  $\overline{4}$ .

6. Гиперссылка - это ...

 $\mathbf{1}$ любое слово или любая картинка

слово, группа слов или картинка, позволяющие осуществлять переход к другим  $\overline{2}$ документам или программам

- $\overline{\mathcal{E}}$ очень большой текст
- $\overline{4}$ . текст, использующий шрифт большого размера

7. Какие виды информации могут одновременно использоваться в мультимедиа?

- $1.$ Текстовая.
- $2<sup>1</sup>$ Звуковая.
- $3<sub>1</sub>$ Анимация.
- $\overline{4}$ Видео.
- 5. Рисунки.

8. Где используются мультимедиа технологии?

- $\mathbf{1}$ Образование- использование обучающих интерактивных уроков, тестов.
- $2<sup>1</sup>$ Реклама - представление мультимедийных рекламных материалов.
- $3<sub>1</sub>$ Наука - моделирование сложных процессов.

 $\overline{4}$ . Техника - конструирование сложной техники и проверка её характеристик посредством компьютерного моделирования.

 $5<sub>1</sub>$ Искусство - представление музейных материалов посредством использования интерактивных мультимелийных видео экскурсий.

9. Как можно пронумеровать слайды в презентации?

- $1.$ Вставка Поля
- 2. Правка Номер слайда
- $\mathcal{E}$ Вставка Номер слайда
- $\overline{4}$ . Файл Нумерация страниц

# **Собеседование, опрос / Контрольная работа №2**

1.Создать небольшой учебный фильм, включающий не менее 3 - 4 видео фрагментов;

- 2. Создать небольшой учебный фильм со звуковым сопровождением (2-3 аудиофрагмента);
- 3. Создать небольшой учебный фильм со вставкой статичных сцен в фильм.
- 4. Создать небольшой учебный фильм с применением видеоэффектов и видео переходов; 5.
- Создать небольшой учебный фильм, обеспечив наличие слайдов с титрами.

#### **Собеседование, опрос / Контрольная работа №3**

Ответить письменно на вопросы

- 1. Что такое Windows Movie Maker?
- 2. Как вставить статические сцены в фильм?
- 3. Как внедрить титры в фильм?
- 4. Как применить визуальные эффекты в фильме?
- 5. Как наложить звуковую дорожку на видеоряд?

#### **Задания творческого уровня №1**

Создайте презентацию на свободную тему, предварительно согласовав ее с преподавателем. Требования к работе: · Наличие не менее 7 слайдов. · Применение эффектов смены слайдов. · Применение эффектов анимации к тексту. · Применение анимации к рисункам (эффекты входа, выделения, выхода, …) · Настройка возможности работы без вмешательства докладчика (смена слайдов по времени). · Звуковое сопровождение презентации и эффектов анимации. · Наличие альтернативных переходов в презентации, гиперссылок, скрытых слайдов. · Наличие колонтитулов и видеофрагментов

#### **Задания творческого уровня №2**

Разработать руководство пользователя для любого офисного приложения с использованием мультимедиа технологий.

#### **9.2. Примерный перечень тем курсовой работы**

Не предусмотрено учебным планом

#### **9.3. Типовые контрольные задания для промежуточной аттестации: экзамен**

#### **Примерный перечень теоретических вопросов к экзамену: Вопрос № 1**

- 1. Основные сведения о мультимедиа.
- 2. Носители мультимедиа: принципы, устройство, перспективы.
- 3. MР3-плееры.
- 4. Звуковые карты.
- 5. Технология создания позиционируемого 3D-звука.
- 6. Технологии обработки графической информации.
- 7. Современные графические акселераторы.
- 8. Видеоконференции и мультиэкранные системы.
- 9. Возможности презентаций для реализации интерактивного меню
- 10. Характеристики основных графических файлов.
- 11. Основные сведения о звуке. Синтез звука.
- 12. Синтез с вычитанием. Аддитивный синтез.
- 13. FM-синтез. Синтез с использованием таблицы сигналов.
- 14. Звуковые файлы.

Дисциплина: Б1.В.ДВ.04.02 Мультимедийные технологии Форма обучения: очная, заочная

Разработана для приема 2019/2020, 2020/2021 учебного года

Обновлена на 2023/2024 учебный год

- 15. Видео файлы. Форматы видео файлов. Стандарты сжатия MPEG
- 16. Технические средства мультимедиа. Их краткая характеристика.
- 17. Устройства ввода-вывода звука. Акустические системы.
- 18. Звуковые платы.
- 19. Платы для работы с видео.
- 20. Компрессия видео.
- 21. Приводы CD-ROM и CD-RW.
- 22. DVD-диски и DVD-приводы. Основы устройства DVD.
- 23. Совместимость и защита авторских прав.
- 24. Средства ввода неподвижных изображений в компьютер. Цифровые фотокамеры и сканеры для плёнок.
- 25. Планшетные сканеры и их характеристики.
- 26. Программные средства для создания и редактирования элементов мультимедиа.

Системные программные средства.

- 27. Инструментальные программные средства.
- 28. Прикладные программные средства.
- 29. Создание анимированных GIF-файлов.
- 30. Подготовка эффективных Web-анимаций.

31. Компьютерные презентации. Классификация презентаций по направлению деятельности. Технология создания презентаций.

# **Примерный перечень практических заданий к экзамену: Вопрос № 2**

Вычислить:

1.Объем свободной памяти на диске — 5,25 Мб, разрядность звуковой платы — 16. Какова длительность звучания цифрового аудиофайла, записанного с частотой дискретизации 22,05 кГц?

2.Рассчитать объем звукового файла продолжительностью звучания в 25 сек., если частота дискретизации составила 44,1 кГц, а для записи значения звукового давления используется 16 бит.

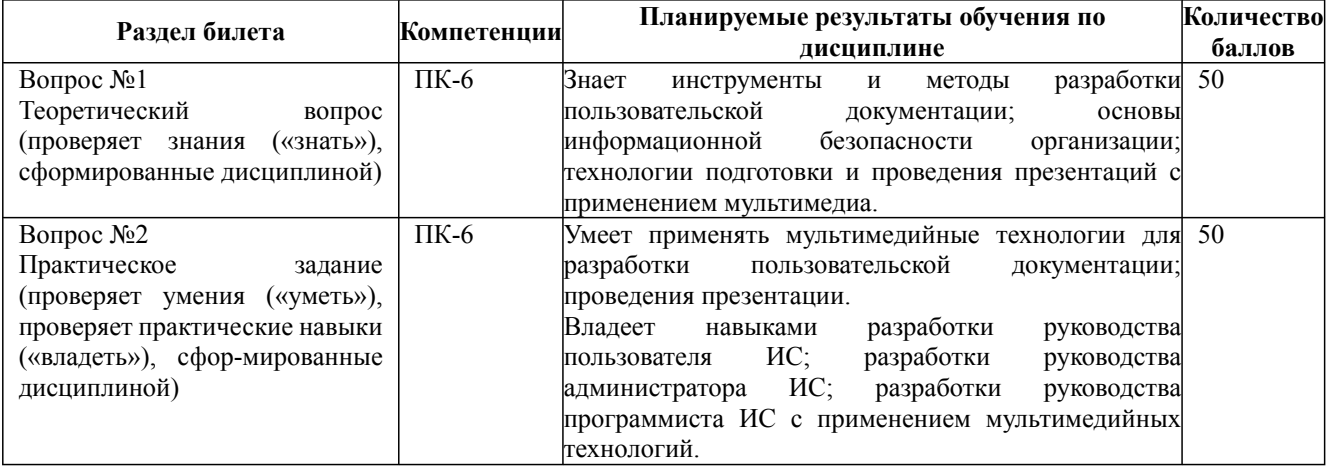